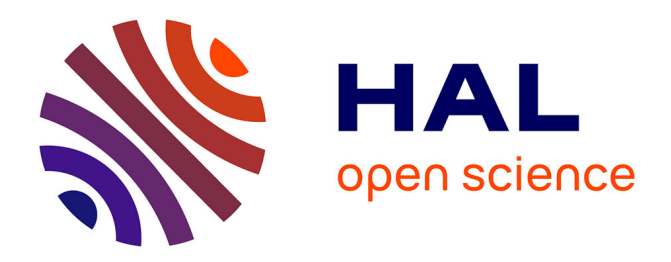

# **L'expérience de l'Université virtuelle à l'Université Libre de Bruxelles: état des lieux**

Eric Uyttebrouck, Atika Cohen, Simon Lusalusa, Françoise d'Hautcourt

#### **To cite this version:**

Eric Uyttebrouck, Atika Cohen, Simon Lusalusa, Françoise d'Hautcourt. L'expérience de l'Université virtuelle à l'Université Libre de Bruxelles: état des lieux. Colloque "Les nouvelles technologies dans l'enseignement supérieur", Congrès international francophone ADMES-AIPU: "Apprendre et enseigner dans l'enseignement supérieur"., Apr 2000, Paris, France. pp.35-44. edutice-00001459

## **HAL Id: edutice-00001459 <https://edutice.hal.science/edutice-00001459>**

Submitted on 18 Apr 2006

**HAL** is a multi-disciplinary open access archive for the deposit and dissemination of scientific research documents, whether they are published or not. The documents may come from teaching and research institutions in France or abroad, or from public or private research centers.

L'archive ouverte pluridisciplinaire **HAL**, est destinée au dépôt et à la diffusion de documents scientifiques de niveau recherche, publiés ou non, émanant des établissements d'enseignement et de recherche français ou étrangers, des laboratoires publics ou privés.

In **Actes du Congrès International Francophone ADMES - AIPU \*** "Apprendre et enseigner dans l'enseignement supérieur" 10-13/04/2000, Université Paris X - Nanterre (France)

-----------------------------------------------------------------

\* ADMES : Association pour le Développement des Méthodes de formation dans l'Enseignement Supérieur

AIPU : Association Internationale de Pédagogie Universitaire

## "L'expérience de l'Université virtuelle à l'Université Libre de Bruxelles: état des lieux"

#### Par

Éric Uyttebrouck (Euyttebrouck@admin.ulb.ac.be ), Atika Cohen (acohen@ulb.ac.be ), Simon Lusalusa K.T.(Simon.Lusalusa@ulb.ac.be ), Françoise d'Hautcourt (fdhaut@admin.ulb.ac.be )

Centre des Technologies au service de l'Enseignement - CTE Université Libre de Bruxelles Avenue F. D. Roosevelt 50 CP-160/26 B-1050 Bruxelles (Belgique) Tél.: +32 2 650 3510 Fax : + 32 2 650 45 88

### **RÉSUMÉ**

Active depuis de nombreuses années dans le domaine de l'enseignement ouvert et à distance, l'Université Libre de Bruxelles s'est dotée, depuis la fin de l'année 1998, d'un "campus virtuel" géré par le Centre des Technologies pour l'Enseignement. L'"Université Virtuelle" est un environnement Web qui offre aux étudiants et aux enseignants, via l'Internet, un accès standardisé à une série de services de support pédagogique : forums, notes de cours en ligne, exercices, tutoriels, etc. Le présent article fait le point sur les origines du projet, décrit les grandes étapes de sa réalisation, et donne un aperçu de l'Université Virtuelle telle qu'elle se présente aujourd'hui.

**Mots clés** : Université virtuelle - Campus virtuel - Cours en ligne - EAD - WebCT

**Key words** : Virtual university – Virtual campus - On-line course - ODL - WebCT

### **1. MISE EN PERSPECTIVE : L'ENSEIGNEMENT OUVERT ET A DISTANCE A L'ULB**

Depuis de nombreuses années, l'Université Libre de Bruxelles (ULB) implémente et expérimente, dans le cadre de différents projets internes, régionaux ou européens, des dispositifs variés d'enseignement ouvert et à distance<sup>1</sup> . Au sein de l'institution, le principal promoteur en est l'unité de recherche en Méthodologie des Technologies de l'Information pour l'Education (MéTIE)<sup>2</sup> , désormais intégré au **Centre des Technologies pour l'Enseignement**  (CTE) de l'université $^3$ , dont les principales missions sont :

- 1. la **réalisation concrète de formations ouvertes et à distance** et/ou de formations impliquant l'utilisation des NTIC (Nouvelles Technologies de l'Information et de la Communication);
- 2. la **recherche et la réflexion méthodologique** sur base des expériences réalisées;
- 3. la **diffusion de l'expertise** ainsi accumulée.4

Les dispositifs ainsi expérimentés entre 1996 et ce jour couvrent une large frange du champ d'application des NTIC en éducation.

La **vidéoconférence5** , par exemple, est utilisée dans une série d'expériences de cours à distance, soit internes (cours diffusés simultanément sur deux campus), soit externes (comme le cours Comparative analysis of U.S. and E.U. integration processes, partagé entre l'Institut d'Etudes Européennes de l'ULB et la New York University). L'ULB dispose à cet effet d'un studio et de trois salles de vidéoconférence répartis sur ses principaux campus. La vidéoconférence est également utilisée comme support dans le projet INTERREG **CLEO**, mené en partenariat avec l'École Nationale des Ingénieurs en

<sup>1</sup> A noter que "cours à distance" ne signifie pas forcément "cours pour étudiants hors campus". L'expérience des Universités américaines engagées depuis longtemps dans la diffusion de cours à distance montre que la majorité des étudiants suivent par ailleurs les cours "réguliers", et qu'ils ont recours à l'EOAD pour ses avantages spécifiques. Voir à ce sujet : Guernsey, L., *Colleges Debate the Wisdom of Having On-Campus Students Enroll in On-Line Classes. Mulling the surprising popularity of distance education for the not-so-distant*, in *The Chronicle of Higher Education*, 27 mars 1998. http://www.chronicle.com/data/articles.dir/art-44.dir/issue-29.dir/29a02901.htm (page consultée le 11/03/2000).

<sup>2</sup> Site MéTIE (Méthodologie des Technologies de l'Information pour l'Education), http://www.ulb.ac.be/project/metie/index.htm .

<sup>3</sup> Site du CTE (Centre des Technologies pour l'Enseignement de l'ULB), http://www.ulb.ac.be/ulb/cte/

<sup>4</sup> L'ordre de ces missions n'est évidemment pas le fruit du hasard : l'optique adoptée est d'abord de se livrer à des expériences concrètes, puis de les analyser et d'en tirer les leçons pour les expériences ultérieures.

<sup>&</sup>lt;sup>5</sup> La vidéoconférence à l'ULB, http://www.ulb.ac.be/project/metie/vidconf1.htm

Communication (ENIC) de Lille, qui vise à mettre en place un DES à distance dans le domaine des technologies de l'information $^{\rm 1}.$ 

Variante de la vidéoconférence en salle, la **vidéoconférence sur PC** a été expérimentée dans le cadre du projet HORIZON II **Télergon,** qui avait pour finalité de dispenser des cours à distance à des personnes handicapées à mobilité réduite.

Diverses **ressources d'autoformation** (cassettes vidéo, etc.) furent utilisées par exemple dans CLEO ou Télergon, déjà évoqués, ou dans le cadre du projet ADAPT **EVENt** (European Virtual Enterprises Network), projet visant à donner à des cadres travailleurs, menacés dans leur emploi, les connaissances nécessaires pour créer leur propre PME "virtuelle".

Les **outils de communication télématiques** (courrier électronique, forum de discussion) ont été utilisés dans un projet comme le **Forum Electronique Didactique**, qui offrait aux étudiants de candidature la possibilité de joindre les assistants par courrier électronique et d'échanger entre eux des points de vue sur des sujets précis. Ces outils ont été ou sont utilisés par ailleurs dans la majorité des projets évoqués, en soutien d'autres dispositifs.

Deux projets mêlent la réflexion pédagogique et méthodologique sur les pratiques à l'exploitation du **World Wide Web** et de ses outils : le projet **SEL** (Services Educatifs en Ligne), mené en partenariat avec le CEDITI (UCL) et le CeFIS (FUNDP), dont l'objectif est de définir les conditions optimales de fonctionnement d'un serveur pédagogique dans l'enseignement secondaire $^{\mathsf{2}}$ , ainsi que le projet **LEARN-NETT<sup>3</sup>** , qui met en place une structure interuniversitaire d'apprentissage collaboratif destinée à promouvoir l'enseignement ouvert et à distance et à sensibiliser et former les (futurs) enseignants aux Nouvelles Technologies Educatives.

<sup>1</sup> Site CLEO (Charleroi-Lille Enseignement Ouvert), http://metie-sr1.ulb.ac.be/

<sup>2</sup> Site SEL (Services Educatifs en Ligne), http://www.ulb.ac.be/project/cyberecoles/ACCUEIL.html

<sup>3</sup> LEARN-NETT associe des chercheurs et enseignants belges de l'ULG, l'UCL, l'ULB, l'UMH, des FUNDP et du EAD (Charlier, B., Daele, A., Donnay, J., Lebrun, M., Docq, F., d'Hautcourt, F., Lusalusa, S., Denis, B., Peeters, R., Depover, C., Deschryver, N., Pirlet, M., Rouard, A.) ainsi que des partenaires européens (Université de Lancaster, Saunders, M., Folley, M. - Université de Barcelone, Quintana, J., Serrat, N., Willem, C. - Université de Genève, Peraya, D., Joye, F. - Centre Gate CNRS de Lyon, Bonamy, J., Zeiliger, R. - Ecole de Management de Lyon, Esnault, L.). Coordonné par le Département Education et Technologie des FUNDP (Bernadette Charlier), ce projet est soutenu par l'Enseignement à Distance de la Communauté Française de Belgique (EAD) et par le programme SOCRATES (http://tecfa.unige.ch/proj/learnett).

Terminons par le projet **Géotel** (Grande École Ouverte de Téléformation), qui préfigure le mieux par ses objectifs et son approche globale l'Université Virtuelle telle que nous allons l'évoquer. Financé par Belgacom et mené en partenariat avec l'UCL, le projet prévoyait tant le développement d'un **campus virtuel** permettant le développement, la diffusion et le suivi des cours, que l'expérimentation de cours pilotes, la mise au point de recommandations pédagogiques pour les tuteurs et les concepteurs de cours, ou encore une analyse socio-économique en vue de l'exploitation commerciale éventuelle d'une telle école télématique $^{\rm 1}$ .

La place manque hélas pour détailler les enseignements riches et variés qui ont pu être tirés de ces différentes initiatives. Contentons-nous de dire que l'Université Virtuelle ne serait pas ce qu'elle est, voire n'existerait pas, sans les acquis engrangés par les projets que nous venons d'évoquer.

## **2. LE PROJET "UNIVERSITÉ VIRTUELLE" : OBJECTIFS ET LIMITES**

C'est dans la lignée de toutes ces expériences, et afin de pallier à la multiplication des outils et des dispositifs disparates, qu'est née l'idée, à la mi-1998, de créer, à l'ULB, un **campus virtuel**. Le projet "Université Virtuelle"2 avait dès l'origine un objectif double :

- 1) offrir aux enseignants et aux étudiants de l'ULB, sous forme d'un site Web, un environnement cohérent et unifié regroupant l'ensemble des fonctionnalités de **support aux enseignements classiques présentiels**;
- 2) fournir un cadre pour l'enseignement ouvert et à distance.<sup>3</sup>

<sup>1</sup> Voir :

*<sup>-</sup>* Cohen, A., D'Hautcourt, F., Lammé, A., Uyttebrouck, E., Milgrom, E., Jacqmot, C. & Blaise, O., *Géotel: Grande École Ouverte de Téléformation,* in *Actes du premier Colloque sur l'Enseignement des Technologies et des Sciences de l'Information et des Systèmes* (CETSIS-EEA, Université Paris Sud, 20 et 21 novembre 1997). – [s.l., s.d.], p. 57-62.

*<sup>-</sup>* Milgrom, E., Jacqmot, C., Blaise, O., Cohen, A., D'Hautcourt, F., Lammé, A. & Uyttebrouck, E., *Evaluation of Web-based Tools for Building Distance Education Systems*, in *Proceedings of Interactive Multimedia'97*, Août 97, Arlington, Virginie.

<sup>&</sup>lt;sup>2</sup> L'Université Virtuelle de l'ULB, http://www.ulb.ac.be:8900/.

<sup>3</sup> Cette distinction correspond grosso modo à celle établie par Julie Lamoureux, de l'Université de Montréal, entre les "cours assistés par le Web" et les "cours complets sur le Web". Voir Lamoureux, J., *Les bénéfices et les problèmes associés à l'utilisation des NTIC dans l'enseignement*, 1999. http://www.readap.umontreal.ca/lit.html (page consultée le 11/03/2000).

L'idée était d'offrir, via l'Internet, un accès banalisé à une série de services de support pédagogique (forums, système d'auto-évaluation, notes de cours en ligne, tutoriels multimédias, etc.) accessibles tant à partir des ordinateurs situés sur le campus (salles facultaires, bibliothèques...) que du domicile des étudiants. Le point suivant se penche sur les différentes étapes de la mise en oeuvre.

Deux précisions de vocabulaire s'imposent avant d'aller plus loin. Tout d'abord, l'appellation "Université Virtuelle" se veut le nom particulier choisi pour désigner le campus virtuel de l'ULB, qui s'adresse en majorité à ses étudiants réguliers; ce point doit être gardé en tête afin d'éviter la confusion avec des universités dispensant la totalité de leur enseignement à distance. Ensuite, il convient de cerner sans ambiguïté les limites des missions de ce campus. A cette fin, nous reprendrons la typologie du groupe Campus Virtuel de l'École de Technologie de l'Information du Québec, qui distingue 4 fonctions d'un campus virtuel $^1$  : les services de support à la recherche, les services administratifs, les services de support pédagogique et les services technologiques. Comme illustré dans les objectifs ci-dessus, c'est clairement dans la lignée du point 3, "services de support pédagogique", que s'inscrit l'Université Virtuelle de l'ULB (le CTE appartenant d'ailleurs au Département dit de Support aux Enseignements).<sup>2</sup>

#### **3. HISTORIQUE DU PROJET**

Entre le lancement du projet, à la mi-98, et l'ouverture de l'Université Virtuelle, à la fin de la même année, une série d'étapes ont dû être franchies que nous résumerons succinctement ici.

#### **3.1 Définition des spécifications**

 $\overline{a}$ 

Les expériences précédemment évoquées ont évidemment été cruciales dans la définition d'un **cahier des charges** de l'Université Virtuelle. Ce cahier des charges a distingué trois grandes catégories de services que peut rendre un campus virtuel en matière d'appui pédagogique :

1) des services d'**information** (valves, liste de travaux à rendre, de lectures, résultats, corrigés...);

<sup>1</sup> Lardinois, C., Le campus virtuel de l'École de Technologie de l'Information. Rapport d'analyse. Rapport interne, Université du Québec, 1996, 45 p.

<sup>2</sup> Que soient ici remerciés Joëlle Dequesne, Hicham El Kasmi et Libérat Ntibashirakandi pour la part, tout aussi active que celle des auteurs, qu'ils jouent dans le projet.

2) des services de **formation** (évaluation en ligne, tutoriels...);

3) des services de **communication** (courrier électronique, forum...).

Chaque service particulier a ensuite été décliné en un certain nombre de fonctionnalités (par exemple, pour le courrier électronique : lire un message, annexer un document, etc.) considérées comme essentielles, et ce sous l'angle des trois principaux acteurs : les administrateurs système, les enseignants/concepteurs de cours, et les étudiants.

#### **3.2 Examen des options de développement**

A priori, la mise en place d'un "campus virtuel" peut s'effectuer selon deux voies radicalement différentes :

- par un développement maison; c'est le cas par exemple de Web-Educ, site récemment ouvert par la Télé-Université du Québec $^{\rm 1}$ , ou encore du site du Tecfa à l'Université de Genève<sup>2</sup>.

- par l'achat d'un logiciel "clé sur porte" spécialement conçu pour la gestion de cours en ligne.

Si la première méthode a l'avantage de la souplesse, la seconde a l'avantage de l'économie. Sachant que la mise sur pied d'une plate-forme d'enseignement par Internet représente un investissement de dix hommes-années au bas mot $^3$ , sans compter la maintenance et l'évolution éventuelle, un développement maison eût représenté deux années de travail pour une petite équipe. L'option retenue a donc été d'adopter de préférence un logiciel clé-sur-porte, pour peu qu'il en existe un susceptible de répondre au cahier des charges, afin de consacrer plutôt les ressources disponibles à l'encadrement des enseignants.

#### **3.3 Choix d'un logiciel**

 $\overline{a}$ 

Les plates-formes d'enseignement via le Web sont légion - un rapport récent réalisé à la demande de la Direction de la Technologie du Ministère de

<sup>1</sup> Campus virtuel de la Télé-Université du Québec, http://www.teluq.uquebec.ca/tec1200/prog\_v4\_demo.htm (page consultée le 11/03/2000).

<sup>&</sup>lt;sup>2</sup> Campus virtuel Tecfa, http://tecfa.unige.ch/campus/infospace/index.php (page consultée le 11/03/2000).

<sup>&</sup>lt;sup>3</sup> Chiffre établi sur base de Géotel, recoupés avec les chiffres disponibles pour le logiciel WebCT. Pour se convaincre, on peut également jeter un oeil à la taille de l'équipe qui a réalisé le site de la Télé-Université (http://www.teluq.uquebec.ca/tec1200/gen\_v4.htm - page consultée le 11/03/2000).

l'éducation nationale, de la recherche et de la technologie en analyse par exemple sept en profondeur (LearningSpace, Librarian, Pleiad, TopClass, VirtualU, WebCT et WebTutor) $^1$ , tout en en citant bien davantage $^2$ . Le problème était donc moins de trouver un logiciel du type recherché que de déterminer, parmi l'offre, quel était celui qui serait le mieux à même de répondre aux spécifications posées.

La procédure de sélection - basée d'abord sur l'examen approfondi de la littérature disponible et l'examen du mécanisme de décision ayant présidé au choix d'autres universités à travers le monde, puis sur des tests techniques nécessiterait un article à elle seule<sup>3</sup>. On se contentera ici de sa conclusion: le système retenu a été le logiciel **WebCT**<sup>4</sup> , développé à l'Université de Colombie Britannique (UBC). Les critères essentiels qui guidèrent ce choix à l'époque furent :

- La **richesse des fonctionnalités** offertes : peu de produits peuvent rivaliser avec WebCT en ce qui concerne le spectre d'outils disponibles.

- La **souplesse** : au sein de chaque cours, des fonctionnalités peuvent être ajoutées ou supprimées à la carte; de même, à tous les niveaux, l'environnement est très largement paramétrable pour s'adapter à des besoins particuliers.

- La **standardisation** : les "pages" que l'on ajoute à un cours WebCT sont des pages HTML standard, ce qui permet l'intégration aisée de ressources préexistantes.

- Les **outils pour l'enseignant** : l'ensemble du travail de développement peut se faire via un navigateur web courant; en outre, pour la majorité des fonctionnalités, il n'est pas nécessaire de maîtriser le langage HTML.

- Le **prix** : WebCT, pour une qualité équivalente, est disponible à un prix dix fois moindre que celui de certains produits concurrents.

Effectué en 1998, ce choix s'est vu, avec le recul, corroboré par plusieurs facteurs. D'une part, d'après Rory Mc Greal de TeleEducation New Brunswick,

<sup>&</sup>lt;sup>1</sup> Etude comparative technique et pédagogique des plates-formes pour la formation ouverte et à distance. Une étude de la Direction de la Technologie, sous-direction des technologies éducatives, des technologies de l'information et de la Communication (DT/SDTETIC) du Ministère de l'Education Nationale, de la Recherche et de la Technologie. Septembre 1999, 76 p. http://www.educnet.education.fr/actu/rapports.htm (page consultée le 11/03/2000). Ce rapport contient notamment une bibliographie assez complète sur la comparaison des systèmes.

<sup>2</sup> *Ibidem*, p. 68.

<sup>3</sup> Voir Uyttebrouck, E., *Le choix d'une plate-forme d'enseignement par le Web*, en préparation.

<sup>&</sup>lt;sup>4</sup> Site officiel de WebCT, http://www.webct.com/ (page consultée le 11/03/2000).

WebCT possédait fin 1999 environ 80% du marché<sup>1</sup>. D'autre part, on notera qu'en Belgique francophone, d'autres universités $^{\mathsf{2}}$ , au terme de procédures de sélection indépendantes, sont arrivées à la même conclusion et ont adopté WebCT comme plate-forme de développement.

#### **3.4 Cours pilotes**

 $\overline{a}$ 

Après ouverture du site, deux cours, fruits d'une collaboration étroite entre des enseignants de l'ULB et l'équipe MéTIE, ont été réalisés :

- le cours "Exercices de grammaire normative" d'Annick Englebert, qui s'adresse aux étudiants de 1e candidature en philologie romane (131 inscrits). Le cours en ligne comprenait 20 quiz de 20 questions fermées (tirées aléatoirement dans un groupe de 30, soit 600 questions au total) ainsi que des travaux étudiants (dossiers sur un sujet de grammaire) mis en ligne par la responsable.

- le cours "Nouvelles politiques communes, y compris la politique étrangère, de défense et de sécurité" d'Eric Remacle, qui s'adresse aux étudiants de DES en droit européen / politique européenne (20 étudiants inscrits environ). Le cours en ligne comprenait un portefeuille de lectures (un texte à préparer par séance présentielle), des quiz (un quiz par texte), un calendrier des activités du cours, un e-mail intégré ainsi qu'un forum de discussion (un thème par séance).

Durant le second semestre de l'année académique 98-99, ces deux cours ont été expérimentés par les étudiants. Les deux expériences ont fait l'objet d'un suivi qui a pris plusieurs formes : questionnaires remis aux étudiants et portant sur leur degré de satisfaction quant à une série d'aspects, et entrevue avec les enseignants responsables.

A nouveau, s'il est difficile de détailler ici l'ensemble des résultats, on retiendra que la plate-forme mise en place a donné entière satisfaction aux utilisateurs, puisque les critiques portaient essentiellement sur des points de contenu précis. La porte était dès lors ouverte pour un déploiement à plus grande échelle.

<sup>1</sup> McGreal, R., Roberts R. & Robson R., *Creating, Managing & Delivering Web-based Instruction*, Workshop, WebNet 99, Honolulu, 29 octobre 1999.

<sup>2</sup> L'Université de Liège, dont le campus virtuel mis en place par le Laboratoire de Soutien à l'Enseignement Télématique est disponible à l'adresse http://aix14.segi.ulg.ac.be:8900/webct/public/show\_courses (page consultée le 11/03/2000), et l'Université Catholique de Louvain avec son site iCampus, http://www.icampus.ucl.ac.be/ (page consultée le 03/05/2000).

### **4. L'UNIVERSITÉ VIRTUELLE AUJOURD'HUI**

A l'heure actuelle, l'Université Virtuelle de l'ULB compte une vingtaine de cours relevant d'une dizaine de facultés et instituts. Les demandes de création de cours sont en augmentation constante.

#### **4.1 Brève description fonctionnelle**

La page d'accueil de l'Université Virtuelle en explique les objectifs et permet d'accéder à la **liste des cours**, classés par facultés. L'accès à chaque cours demande un login et un mot de passe, même si l'enseignant peut décider que tout visiteur est libre de créer lui-même son login.

Chaque cours de l'Université Virtuelle (qui correspond généralement à un cours du programme de l'Université) est organisé autour d'une **page d'accueil** qui donne accès à une série de **fonctionnalités**. Parmi les outils proposés en standard dans l'environnement Web $\mathsf{CT}^1$ , nous pouvons citer, sans souci d'exhaustivité :

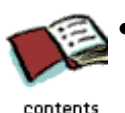

Les **notes de cours**, sur lesquelles peuvent se greffer une série d'outils annexes tels qu'un glossaire, des questions de compréhension, une table des matières, ou encore un index qui permet aux étudiants de retrouver plus facilement les pages qui décrivent un sujet donné.

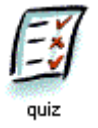

• Les **tests en ligne**, cotés ou non, qui permettent à chacun d'évaluer sa progression.

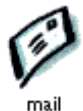

 $\overline{a}$ 

• La **messagerie électronique**, entièrement intégrée au cours, avec pour avantage que chacun dispose de la liste des autres étudiants inscrits au cours (nul besoin de mémoriser des adresses électroniques).

<sup>1</sup> On trouvera, sur le site de l'Université Virtuelle, un cours de démonstration, en accès libre, qui permet de se faire une idée plus précise, exemples à l'appui, des fonctionnalités disponibles (http://www.ulb.ac.be:8900/webct/public/show\_courses ).

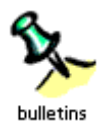

• Les **forums de discussion** qui permettent aux étudiants inscrits à un cours de débattre d'un sujet, le titulaire du cours ou un de ses assistants pouvant jouer le rôle de modérateur.

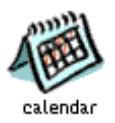

• Le **calendrier**, où sont repris les événements en rapport avec le cours, de même que les horaires et les éventuelles permanences.

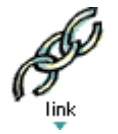

• Les **liens**, qui permettent au titulaire de proposer une liste de sites intéressants à visiter.

Insistons sur le fait que l'un des avantages de WebCT est sa modularité et la facilité de paramétrer les différents outils. En fonction du contenu et du public, l'enseignant peut, à la carte, décider d'intégrer l'un ou l'autre dispositif. Cette intégration peut par ailleurs se faire de manière progressive : un enseignant peut démarrer en mettant en place juste une page d'information et un calendrier, et décider d'ajouter d'autres éléments ultérieurement. Si l'une des fonctionnalités est encore en chantier, il est également possible de la masquer de telle sorte à ce qu'elle ne soit pas visible pour les étudiants.

#### **4.2 Méthodologie de développement**

Il va de soi que l'aspect logiciel ne constitue qu'une faible partie de la mise en place d'une Université Virtuelle. A côté de l'outil, c'est tout une méthodologie visant à organiser et à structurer les échanges avec les principaux acteurs concernés (étudiants et enseignants) qui a dû être mise sur pied. Ainsi, le cycle de vie d'un cours peut se décomposer en 5 grandes étapes.

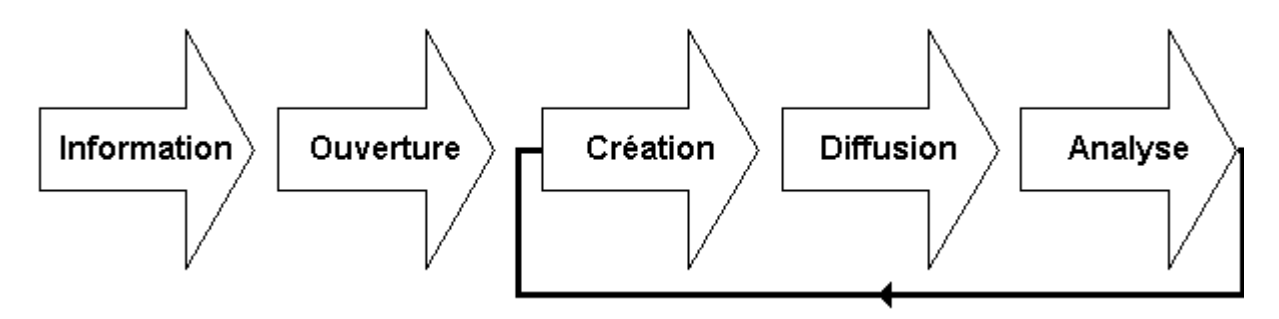

- La phase d'**information** vise à mettre l'enseignant au courant de l'existence de l'Université Virtuelle et de ses potentialités. Elle s'appuie sur différents canaux "publicitaires" internes à l'institution et se termine généralement par un entretien entre l'équipe MéTIÉ et l'enseignant afin de cerner au mieux ses besoins.
- La phase d'**ouverture** est la mise en ligne d'une coquille de cours "vide", prêt à recevoir les contenus. La demande d'ouverture d'un cours se fait via un simple formulaire standardisé.
- La phase de **création** est bien entendu la plus longue : il s'agit de mettre en ligne les différentes ressources du cours. Selon le degré de maîtrise de l'enseignant, deux voies sont possibles : soit l'enseignant se lance lui-même dans le développement, soit il transmet à l'équipe MéTIE les composants de son cours selon un format normalisé et, dans une certaine mesure, traitable automatiquement.
- La phase de **diffusion** va du moment où le cours est ouvert aux étudiants jusqu'au moment où il se termine pour l'année en cours. Le rôle de l'équipe MéTIE est, durant cette phase, principalement un rôle de support (problèmes de mots de passe, etc.). Il n'est pas rare que la création et la diffusion se fassent en parallèle, l'enseignant enrichissant son cours au fil de l'année.
- Au cours de la phase d'**analyse**, chaque cours fait l'objet d'une évaluation systématique via un questionnaire remis aux étudiants. Ces évaluations font l'objet de synthèses qui sont discutées avec l'enseignant en vue de l'amélioration des versions ultérieures du cours.

#### **4.3 Quelques exemples de réalisations**

Plutôt que de nous lancer dans un inventaire fastidieux des cours déjà créés, nous nous limiterons à une petite sélection centrée sur une thématique précise : la récupération de matériaux existants. On sait que le temps nécessaire au développement d'un cours sur Internet constitue l'une des principales réticences des enseignants. L'adoption d'un système ouvert, au détriment de produits aux formats propriétaires tels que Learning Space, témoignait déjà du souci d'assurer autant que possible la préservation des investissements déjà consentis au sein de l'Université. Cette préoccupation est une constante de notre approche des enseignants.

Heureusement, la structure plate des fichiers dans WebCT favorise des migrations aisées et la récupération de sources existantes dans différents formats.

- 1. Le cours Éléments de zoologie de Michel Milinkowitch, par exemple, existait déjà sous forme de site web "classique". Etant donné que WebCT intègre des fichiers HTML standards, le transfert du cours dans l'Université Virtuelle a pu être opéré sans problèmes majeurs. Dans cet exemple, c'est l'importance et le nombre des illustrations en couleur qui justifie, pour les notes de cours, le recours au format électronique.
- 2. Dans son cours d'Introduction à la phonétique expérimentale, ce sont de nombreuses présentations Powerpoint 97 que Jean Schoentgen souhaitait rendre accessibles à ses étudiants, par ailleurs répartis entre deux universités. Un grand nombre d'enseignants utilisant cet outil pour réaliser leurs présentations, nous avons instauré une procédure qui facilite l'intégration semi-automatique des diaporamas.
- 3. Dans son cours Exercices de grammaire normative, Annick Englebert souhaitait intégrer plus de 600 exercices à choix multiples sur l'accord du participe passé, réalisés à l'aide du logiciel HyperProf $^{\rm 1}$ . Un cas similaire s'est présenté avec la guidance de mathématiques (professeur Gisèle De Meur), qui souhaitait réutiliser une série d'exercices conçus avec QuestionMark. Ici aussi, une procédure automatique de récupération a été mise en point. Les enseignants peuvent éditer leurs questions dans une simple feuille Excel selon un canevas bien défini. Le programme de fusion (publipostage) de Microsoft Word s'occupe alors de mettre les données au bon format pour que les questions puissent être importées dans WebCT. L'ensemble des questions peut ainsi être intégré sans ressaisie. Les possibilités de suivi pédagogique de WebCT (génération de statistiques, etc.) ont, dans ces deux cas, fait gagner aux enseignants un temps substantiel en corrections.
- 4. D'autres formats moins standards peuvent être rencontrés. Dans le cours Analyse des séries chronologiques (titulaire : Guy Mélard), c'est le contenu du livre d'un enseignant réalisé avec Lotus Manuscript sous MS-DOS qu'il a fallu, non sans peine, récupérer : les équations (au nombre d'un millier!) disparaissaient et les caractères accentués des entrées d'index étaient corrompus. Un programme développé par nos soins a permis d'extraire les équations des fichiers binaires et de les mettre en évidence dans le texte, ce qui permettra leur identification et facilitera leur conversion. Un autre programme a permis de corriger les fichiers RTF produits par le filtre en restaurant les caractères accentués. A partir des fichiers RTF ainsi obtenus, il sera possible de générer de l'HTML à inclure dans WebCT. Parallèlement, la

<sup>1</sup> Uyttebrouck, E., *HyperProf - système auteur hypermédia,* in *Etudes & travaux*, n°1 (décembre 96), p. 83-93.

plupart des tableaux créés sous Lotus 1-2-3 ont été convertis sans difficulté dans Microsoft Excel.

#### **5. PERSPECTIVES**

L'Université Virtuelle de l'ULB est désormais pleinement opérationnelle : l'outil et la méthodologie de développement sont en place, la plate-forme choisie semble donner satisfaction aux utilisateurs, et le succès auprès du corps académique est croissant. Sans être devin, on peut supposer que le prochain défi sera de "gérer la croissance". On peut en effet raisonnablement s'attendre, à l'image de la situation dans les universités américaines, à une croissance exponentielle des demandes de création de cours en ligne<sup>1</sup>. La question de l'optimisation des ressources disponibles, voire de la limitation des projets pris en compte à l'intérieur d'une année académique donnée, risque de se poser très vite.

Avril 2000

<sup>1</sup> A titre d'exemple, l'Université de Géorgie (30.000 étudiants et près de 3.000 enseignants plein temps) comptait déjà un millier cours en ligne en juillet 1999, après avoir adopté WebCT en septembre 1997. Voir : Anderson, M. et Ashley, G*., The Selection of WebCT at the University of Georgia*. http://webct.uga.edu/hostsys/cumrec/cumrec98.html (page consultée le 11/03/2000).

L'expérience de l'Université virtuelle à l'Université Libre de Bruxelles *13*